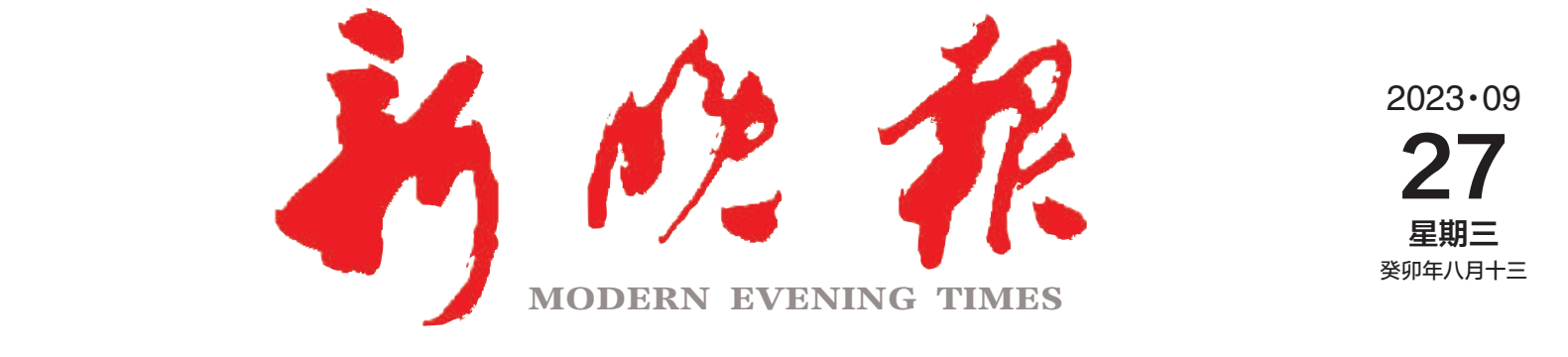

主管/主办/出版 哈尔滨日报社

今日8版 每份1元 国内统--连续出版物号: CN 23—0034 第12862期 哈尔滨报达印务股份有限公司承印

## 结清首次贷款且购房地无房产,可执行首套房贷政策 公积金"记 房不认贷"今起执行 哈市  $\gg$  02

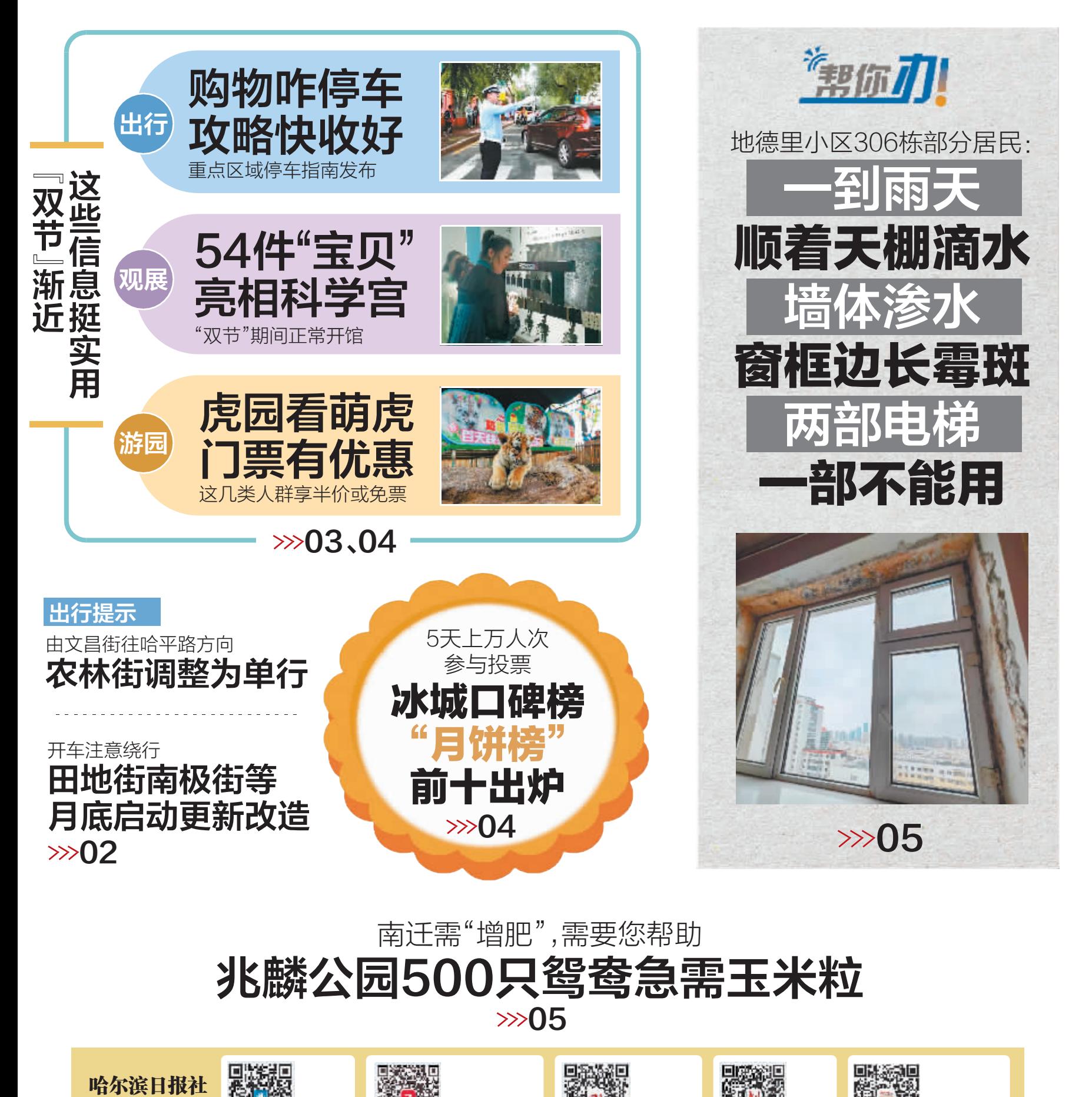

ZAKER哈尔滨

客户端

哈尔滨日报

微信

新晚报

微信

哈尔滨新闻网

微信

'冰城+

客户端

新媒体矩阵